# **Suggestion for Controlling** the Coherent Edge

**Hovanes Egiyan** 

### Coherent Bremsstrahlung Angles and Energy

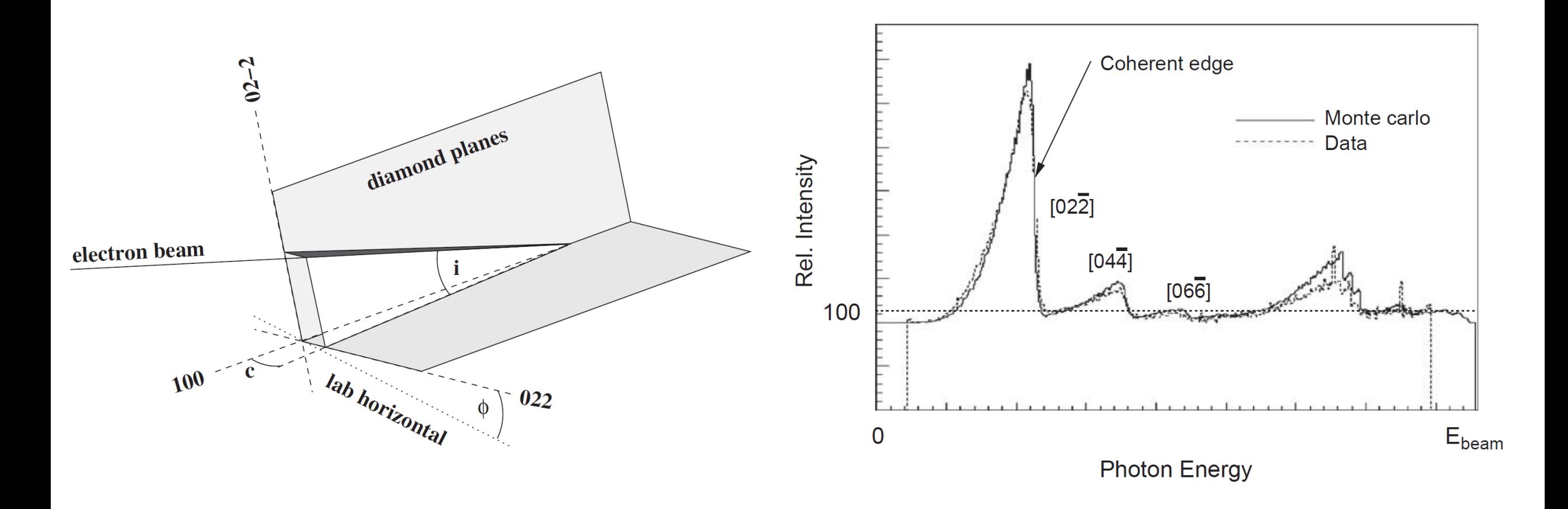

From K. Livingston, Nuclear Instruments and Methods in Physics Research A603 (2009) 205–213

#### Introduction

- Position of coherent edge is controlled by changing one angle of the diamond.
- Coherent edge position is periodically calculated by a ROOT macro running in the background and is made available in EPICS.
	- This may need to be made more reliable.
- Only one angle of the diamond lattice controls the position of the coherent edge:
	- $E_c \approx \frac{g \theta E_0^2}{k+a \theta E}$  $k+g\theta E_0$ ,  $g$  is an even integer,  $k$ =26.5601 MeV
- This angular change may be implemented as a combination of movements of the two rotational stages of Hall D goniometer : goniometer yaw and pitch.
- The "orthogonal" angle of the diamond lattice does not need to be changed.
	- The coherent edge position is not sensitive to it.
	- Changing the "orthogonal" angle without control will lead to undesirable consequences.

### Corrections to the main angle

- One of the ways to determine the correction to the  $\theta$  angle is to use the formula:
	- $\Delta\theta \approx \frac{k}{\sigma \sqrt{E}}$  $g~(E_0-E_{\mathcal{C}} %Mathcal{D})=g~(e^{\beta\omega_0}+\delta\omega_0)^2$  $\frac{1}{2}\Delta E_c$  (From K. Livingston, NIM A603 (2009) 205–213)
- Due to the delays in controlling the goniometer and scaler readbacks, calculating the exact angular shift may cause confusing behavior.
- One can set a PID-type of control loop to adjust the angle.
	- Does not use the knowledge of energy vs angle dependence.
- Use the data in the MYA archiver to optimize the change in the angle using some ML algorithm.
	- Calculate the change according to the formula
	- Determine the correction to the required change using AI and MYA data.
	- The translation into goniometer motion would be done in EPICS.

#### **COHERENT BREMSSTRAHLUNG SETUP**

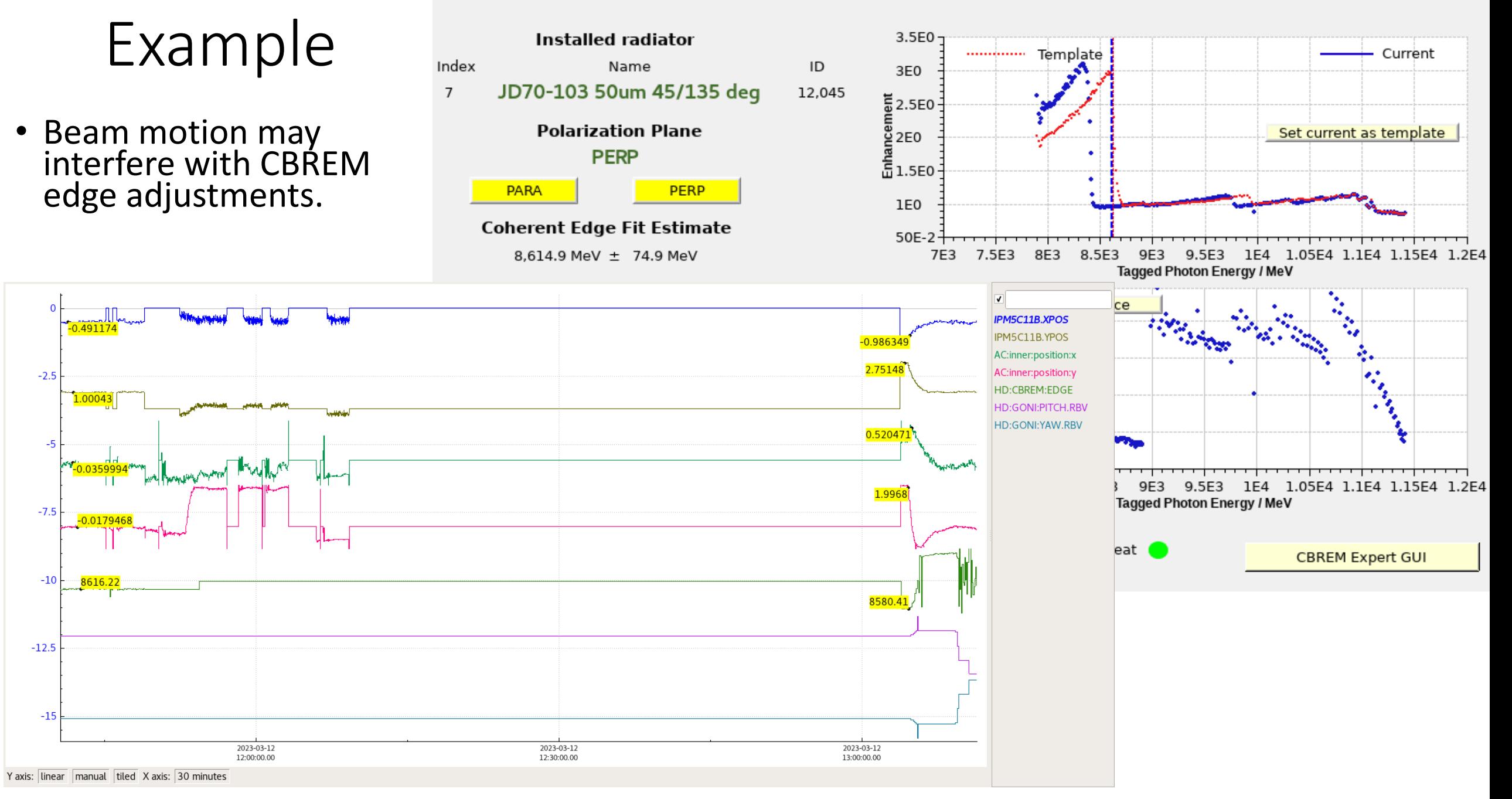

## Suggested strategy

- Periodically calculate a correction (1<sup>st</sup> order) to the main angle  $\theta$ based on the formula and the latest value for the coherent edge  $\Delta\theta \thickapprox$  $\boldsymbol{k}$  0−  $\frac{1}{2}\Delta E_c$ .
	- This correction most likely will work for much of the time.
- Use MYA data and an AI function to calculate a smaller angular correction ( $2<sup>nd</sup>$  order) to the previous  $1<sup>st</sup>$  order correction value to account for beam availability and beam related variations to avoid overcorrections.
- Put the corrected angle correction into EPICS.
	- Thus, AI will prevent confusion and failures by the correction calculator.